# *APPENDIX: MODEL YEAR 7 SNF UPDATE FACTOR CALCULATION*

The Skilled Nursing Facility (SNF) case-mix classification system was replaced with a new system, the Patient-Driven Payment Model (PDPM), on 10/1/2019. The PDPM classifies residents into case-mix groups based on clinical characteristics of five components: physical therapy (PT), occupational therapy (OT), speech-language pathology (SLP), Nursing and Social services (NRSNG), and non-therapy ancillary (NTA) services. The PDPM also applies a variable per diem (VPD) adjustment to the PT, OT, and NTA components to adjust payment in a manner that reflects typical changes in resource use over the course of a given SNF stay, as inferred from recent data.

To account for these payment system changes, the BPCI Advanced SNF Update Factor for Model Year 7 will be calculated using two methodologies: one for baseline year FY2019 and one for baseline years FY2020-FY2022.<sup>[1](#page-0-0)</sup> For the FY2019 baseline year, the SNF update factor has two components. One component uses baseline year claims and updates Target Prices from the baseline year to a reference period using RUG-IV payment rates (classification system prior to PDPM). The other component uses reference period claims and updates Target Prices from the reference period to the Model Year sub-period (Model Year 7 contains two sub-periods<sup>[2](#page-0-1)</sup>: FY2024/CY2024, and FY2025/CY2024) and accounts for the change from RUG-IV to PDPM. The reference period must contain claims with both RUG-IV and PDPM data. However, the reference period must also have consistent rates throughout. For the SNF update factors for Model Year 7, the reference period consists of claims with start dates between 10/1/2018 and 12/31/2019.[3](#page-0-2) For the FY2020-FY2022 baseline years, the update factor will use baseline year claims and update Target Prices from the baseline year to the Model Year sub-period.

It is possible that certain ACHs will have low or zero SNF claim counts in the reference period. In order to avoid high variability in update factors due to low volume in the reference period and missing update factors due to zero volume in the reference period, the second component of the SNF update factors will be calculated individually only for ACHs that meet a minimum threshold of 41 Clinical Episodes with SNF spending during the reference period. If the ACH does not meet this threshold, the second component of the SNF update factor will

l

<span id="page-0-0"></span><sup>&</sup>lt;sup>1</sup> The SNF update factor methodology was updated for MY5 onwards, as MY5 was the first Model Year with FY2020 in the baseline period, which only contains PDPM rates. The methodology for Model Years 1-4 differs from the methodology used for Model Years 5-7. 2 In the MY7 Preliminary Target Price run, Target Prices will be generated using FY2023/CY2023 rates. For

<span id="page-0-1"></span>subsequent updates, the Target Prices will be updated to match the relevant sub-periods in the MY7 Performance Periods.

<span id="page-0-2"></span><sup>3</sup> More details on how claims are grouped to the reference period are discussed below in Step A3.

instead be calculated using the ACH's peer group. [4](#page-1-2) In case the peer group also does not meet the minimum threshold, the second component of the SNF update factor will instead be calculated using the national set of ACHs.

## **1.1 Update Factor Methodology for Baseline Year FY2019**

• **Step A1. Calculate two SNF factors for each combination of ACH, Clinical Episode Category, and baseline year:** For each ACH, Clinical Episode Category, and baseline (fiscal) year, calculate the SNF factor (the average cost of a RUG-IV revenue unit) using baseline year claims<sup>[5](#page-1-0)</sup> associated with Clinical Episodes that were initiated at the ACH, once using baseline year RUG-IV rates, and once using reference period RUG-IV rates<sup>[6](#page-1-1)</sup>. An ACH's factor for the SNF setting is defined as shown below for the RUG-IV payment model.

$$
F_{RUG,P}^T = \frac{\sum_{i=1}^{k} RUG\_Rate_{i,P} REV\_UNIT_i}{\sum_{i=1}^{k} REV\_UNIT_i}
$$

where  $P$  is the time period the rates are from,  $T$  is the time period claims are taken from,  $k$  is the number of SNF lines the ACH has in the period *T*, *i* indexes these lines, *RUG* Rate<sub>i,P</sub> is the period *P* RUG-IV case mix adjusted rate corresponding to line *i* and *REV* UNIT<sub>i</sub> is the Revenue Center Unit Count for line *i*.

• **Step A2. Calculate the first component of the update factor:** The first component uses baseline year claims in both the numerator and the denominator as shown below, but prices them using baseline rates in the denominator and reference period rates (FY2019) in the numerator.

$$
UF\text{ Component 1} = \frac{F_{RUG,FY19}^{BY}}{F_{RUG,BY}^{BY}}
$$

Since the baseline year and reference period both use FY2019 RUG-IV rates, *UF Component 1* will always equal 1.0 for baseline year FY2019, as demonstrated below. Appendix Tables 1a and 1b provide an example of an ACH that is having its historical costs updated from baseline year FY2019 to the Model Year sub-period, using a reference period for SNF claims of 2018Q4-2019Q4. Since both claims are grouped to Clinical Episodes with Anchor Stay or Anchor Procedure end dates in FY2019, these claims are used to calculate the first component of the update factor. Since the Revenue Center Unit Count (*REV\_UNITi)* is always 1, both the numerator and denominator of the first component of the SNF update factor is a simple average of the FY2019 RUG-IV payment rates on the two claims grouped to FY2019 Clinical Episodes, i.e., \$140. The 1<sup>st</sup> component of the update factor is equal to \$140/\$140, or 1.0.

 $\overline{a}$ 

<span id="page-1-2"></span><sup>&</sup>lt;sup>4</sup> ACHs are considered to be in the same peer group if and only if they are in the same census division, have the same MTH-urban/rural status (options are MTH, urban non-MTH, and rural non-MTH), and have the same safety net status.

<span id="page-1-0"></span><sup>5</sup> Baseline year claims are those grouped to Clinical Episodes with their Anchor Stay or Anchor Procedure end date in the baseline year in a given Clinical Episode Category. 6 Clinical Episodes before overlap resolution are used to calculate the update factor.

<span id="page-1-1"></span>

| <b>Anchor Stay</b><br>$or$ Anchor<br>Procedure<br><b>End Date of</b><br><b>Episode</b> | Claim<br><b>Number</b> | <b>RUG-IV</b><br><b>Payment</b><br>Group | <b>Revenue</b><br><b>Center</b><br><b>Units</b> | <b>RUG-IV</b><br>Rate<br><b>FY2019</b> |
|----------------------------------------------------------------------------------------|------------------------|------------------------------------------|-------------------------------------------------|----------------------------------------|
| $15$ -Jan-2019                                                                         | 3                      | Group 1                                  |                                                 | \$150                                  |
| $10-$ Sep $-2019$                                                                      |                        | Group 2                                  |                                                 | \$130                                  |
| .                                                                                      | .                      | .                                        | .                                               | .                                      |

**Appendix Table 1a: Example of Component 1 of Update Factor for SNF Setting**

### **Appendix Table 1b: Component 1 of Update Factor**

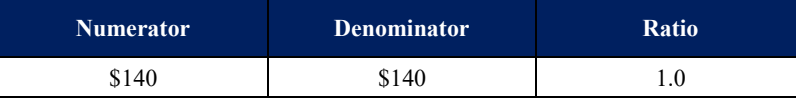

• **Step A3. For each ACH and Clinical Episode Category, calculate the total cost of the reference period SNF claims under RUG-IV reference period rates and Model Year sub-period PDPM rates:**

For each eligible  $ACH<sup>7</sup>$  $ACH<sup>7</sup>$  $ACH<sup>7</sup>$  and Clinical Episode Category, calculate the total cost of the reference period SNF claims associated with Clinical Episodes initiated at the ACH once using reference period RUG-IV rates, and once using Model Year sub-period PDPM rates. For the SNF update factor in MY7, the reference period will contain all claims associated with a SNF stay with a start date between  $10/1/2018$  and  $12/31/2019$  where the SNF stay has a PDPM payment amount, the corresponding claims have payment rates for RUG-IV, and the SNF stay is grouped to a BPCI Advanced Clinical Episode.<sup>[8](#page-2-1)</sup>

The total cost of claims under the RUG-IV payment system is defined as shown below.

$$
C_{RUG,P}^T = \sum\nolimits_{i=1}^k RUG\_Rate_{i,P} REV\_UNIT_i
$$

where *P* is the time period the rates are from, *T* is the time period claims are taken from,  $C^{T}$ <sub>*RUG,P*</sub> is the cost of period *T* claims under period *P* RUG-IV rates, *k* is the number of SNF lines the ACH has in the period *T*, *i* indexes those lines,  $RUG-Rate_{i,P}$  is the period *P* RUG-IV case mix adjusted rate corresponding to line *i* and *REV\_UNITi* is the Revenue Center Unit Count for line *i*.

The following methodology is applied to calculate the total cost of reference period claims under the PDPM payment system.

l

<span id="page-2-0"></span><sup>7</sup> An eligible ACH is defined as one that has at least 41 baseline Clinical Episodes in a given Clinical Episode Category. Final Clinical Episodes after overlap resolution are used to determine if the ACH meets the minimum threshold of 41 Clinical Episodes.

<span id="page-2-1"></span><sup>8</sup> Note that all SNF stays (and their corresponding claims) that are collapsed as an interrupted stay under PDPM will be included in the calculation if at least one claim from that interrupted stay qualifies for the reference period. SNF claims with from date outside of the reference period will be included in the calculation provided that at least one claim from that SNF stay qualifies for the reference period.

• For each SNF stay and case-mix group (CMG), calculate the payment rate as the average of the case-mix adjusted rural payment rate and the urban payment rate.<sup>[9](#page-3-0)</sup>

$$
AvgCMG_{c,P} = \frac{CMG_c Rate\ Rural_{c,P} + CMG_c Rate\ Urban_{c,P}}{2}
$$

where  $c = SNF$  components {Occupational Therapy services (OT), Physical Therapy services (PT), Speech Language Pathology services (SLP), Nursing and Social services  $(NRSNG)^{10}$ , Non-therapy ancillary services  $(NTA)$ ; *CMG<sub>c</sub>Rate Rural<sub>c,p</sub>* is the casemix adjusted rural payment rate under period *P* corresponding to the Case Mix Group, and *CMGcRate Urbanc,p* is the case-mix adjusted urban payment rate under period *P* corresponding to the Case Mix Group.

• For each SNF stay, calculate non-case-mix-adjusted payment as the average of urban and rural non-case-mix base rate.

$$
AvgNonCM_P = \frac{NonCM Rate Rural_P + NonCM Rate Urban_P}{2}
$$

where *NonCM Rate Rural<sub>P</sub>* is the rural non-case-mix-adjusted payment rate under period *P*; and *NonCM Rate Urban<sub>P</sub>* is the urban non-case-mix-adjusted payment rate under period *P*.

• For each SNF stay, calculate the PDPM payment as the weighted sum of the payment rates of PDPM components and the non-case-mix adjusted payment. The weights for PDPM components and non-case-mix group are Variable Per Diem (VPD) adjusted total utilization days and total utilization days, respectively.

$$
PDPM_{s,P} = AvgNonCM_P \times Util \, \, \text{Days}_s + \sum_{c} AvgCMG_{s,c,P} \times VPD \, \, Adj \, \, Util \, \, \text{Day}_{sc}
$$

where,  $s = SNF$  stay;

l

 $c = SNF$  components {OT, PT, SLP, NRSNG, NTA};

*VPD Adj Util Dayss,c* = Variable Per Diem (VPD) adjusted total utilization days for component *c;* 

*Util Dayss* = Variable Per Diem adjusted total utilization days for the entire SNF stay.

• Calculate the total cost of reference period SNF claims under PDPM as the sum of PDPM payments over all stays corresponding to the reference period claims.

$$
C_{PPPM,P}^T = \sum_{j=1}^s PDPM_{j,P}
$$

where *P* is the time period the rates are from, *T* is the time period claims are taken from,  $C$ <sup>*T*</sup> *PDPM,P* is the cost of period *T* claims under period *P* PDPM rate, *s* is the number of

<span id="page-3-0"></span><sup>9</sup> The case-mix adjusted urban and rural payment rates reflect the respective base rates multiplied by Case Mix Index (CMI).

<span id="page-3-1"></span><sup>&</sup>lt;sup>10</sup> Please note there is an 18% adjustment for claims with an AIDS diagnosis for the NRSNG component.

SNF stays the ACH has in the period *T*, *j* indexes these stays and  $PDPM<sub>i,P</sub>$  is the period *P* PDPM payment corresponding to stay *j*.

• **Step A4. For each peer group and Clinical Episode Category, calculate the total cost of the reference period SNF claims under RUG-IV reference period rates and Model Year sub-period PDPM rates:**

For each peer group and Clinical Episode Category, calculate the total cost of reference period SNF claims twice: once using reference period RUG-IV rates and once using Model Year sub-period PDPM rates.

• **Step A5. For each Clinical Episode Category, using the national set of reference period SNF claims, calculate the total cost of the reference period SNF claims under RUG-IV reference period rates and Model Year sub-period PDPM rates:**

Calculate the national total cost of reference period SNF claims twice for each Clinical Episode Category: once using the reference period RUG-IV rates, and once using Model Year sub-period PDPM rates.

• **Step A6. Calculate second component of the SNF update factor:** The second component updates Target Prices from the reference period to the Model Year sub-period and accounts for the change from RUG-IV to PDPM by dividing the total cost of the reference period stays in FY2023 PDPM rates<sup>[11](#page-4-0)</sup> by the total cost of the reference period claims under RUG-IV FY2019 rates.

$$
UF\text{ Component 2}=\frac{\mathcal{C}^{Ref\,Per}_{PDDM,FY23}}{\mathcal{C}^{Ref\,Per}_{RUG,FY19}}
$$

For each ACH that meets a threshold of 41 Clinical Episodes with SNF spending during the reference period, use the individual ACH's SNF costs from Step A3 to calculate the second component of the update factor. For ACHs that do not meet the threshold but belong to a peer group that does meet the threshold, use the peer group's SNF costs from Step A4 to calculate the second component of the update factor. For ACHs that do not meet the threshold and belong to a peer group that does not meet the threshold, use the national SNF costs to calculate the second component of the update factor.

Appendix Tables 2a and 2b continue the example from Tables 1a and 1b, and display how the second component of the example update factor is calculated. The last 3 claims in Table 2a are considered reference period claims. Note that claim 5 is included as a reference period claim, in spite of being outside the reference period, since it is part of a SNF stay where one of the other claims (claim 4) is in the reference period.

Since this is an illustrative example, we use a small number of claims and ignore the minimum volume threshold. If an ACH had only 3 reference period claims in the actual data, the second component of its update factor would be calculated either at the peer group or at the national level. To get the numerator of the second component of the update factor, add the total cost of the reference period stays under PDPM FY2023. This is equal to  $$300 +$ 

<span id="page-4-0"></span>l <sup>11</sup> The Fiscal Year PDPM rates will be updated to match the Fiscal Years in the MY7 Performance Periods during subsequent Target Price updates.

 $$350 = $650$ . To get the denominator of the update factor, add the total cost of the reference period claims under RUG-IV. This is equal to  $$150 + $130 + $200 = $480$ . To get the second component of the update factor, divide the numerator by the denominator, which gives \$650 /  $$480 = 1.354.$ 

| <b>PDPM</b> stay ID | <b>Claim</b><br><b>Number</b> | <b>Claim Start Date</b> | Cost<br><b>Under</b><br><b>RUG-IV</b><br>(FY2019) | <b>Cost Under</b><br><b>PDPM</b><br>(FY2019) | <b>Cost Under</b><br><b>PDPM</b><br>(FY2023) |
|---------------------|-------------------------------|-------------------------|---------------------------------------------------|----------------------------------------------|----------------------------------------------|
| n/a                 |                               | 1-Nov-2017              | \$140                                             | n/a                                          | n/a                                          |
| n/a                 | $\mathfrak{D}$                | $17 - Aug-2018$         | \$220                                             | n/a                                          | n/a                                          |
| 0001                | 3                             | 15-Jan-2019             | \$150                                             | \$280                                        | \$300                                        |
| 0002                | 4                             | $10-$ Sep $-2019$       | \$130                                             | \$340                                        | \$350                                        |
| 0002                | 5                             | $4-Jan-2020$            | \$200                                             |                                              |                                              |

**Appendix Table 2a: Example of Component 2 of Update Factor for SNF Setting**

\*Note: PDPM is paid for at the stay level, and therefore the cost is integrated into the cell above.

**Appendix Table 2b: Component 2 of Update Factor**

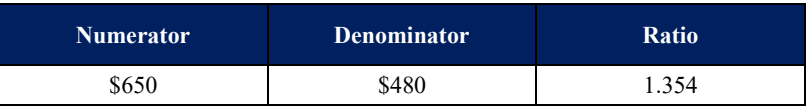

**Step A7. Calculate the update factor:** Multiply the first and second components to calculate the update factor.

$$
UF_{SNF,FY23}^{BY} = \frac{F_{RUG,FY19}^{BY}}{F_{RUG,BY}^{BY}} \times \frac{C_{PDPM,FY23}^{Ref Per}}{C_{RUG,FY19}^{Ref Per}}
$$

Continuing with the example from above, the update factor will be calculated as:

$$
UF_{SNF,FY23}^{FY19} = 1.0 \times 1.354
$$

$$
= 1.354
$$

### **1.2 Update Factor Methodology for Baseline Years FY2020 - FY2022**

#### • **Step A8. Calculate the PDPM rates for claims:**

The following methodology is applied to calculate the payment rates under the PDPM payment system:

$$
PDPM_{s,P} = AvgNonCM_P \times Util \, \, \text{Days}_s + \sum_{c} AvgCMG_{s,c,P} \times VPD \, \, Adj \, \, Util \, \, \text{Day}_{s,c}
$$

where,

$$
AvgNonCM_p = \frac{NonCM Rate Rural_p + NonCM Rate Urban_p}{2};
$$
  
\n
$$
AvgCMG_{s,c,P} = \frac{CMG_cRate Rural_{s,c,P} + CMG_cRate Urban_{s,c,P}}{2};
$$

 $s = SNF$  claim;

 $c = SNF$  components {OT, PT, SLP, NRSNG, NTA};

 $P =$  the time period the rates are from;

*VPD Adj Util Days<sub>s,c</sub>* = VPD adjusted total utilization days for component *c*;

*Util Days<sub>s</sub>* = VPD adjusted total utilization days for the SNF claim;

*AvgNonCMp* and *AvgCMGs,c,p* are as defined in step A3.

• **Step A9. Calculate SNF costs for each combination of ACH, Clinical Episode Category, and baseline year:** For each ACH, Clinical Episode Category, and baseline (fiscal) year, calculate the sum of the PDPM rates as:

$$
C_{PPPM,P}^T = \sum_{s=1}^k PDPM_{s,P}
$$

where  $P$  is the time period the rates are from,  $T$  is the time period claims are taken from,  $k$  is the number of SNF claims the ACH has in the period *T*, *s* indexes these claims, and *PDPMs,P* is the period *P* PDPM rate corresponding to claim *s*.

• **Step A10. Calculate the update factor:** For each ACH, Clinical Episode Category, and baseline (fiscal) year for FY2020 and after, the update factor has one component which updates Target Prices from the baseline year to the Model Year sub-period by dividing the sum of the PDPM rates in the Model Year sub-period by the sum of the PDPM rates in the baseline year.

$$
UF_{PDPM,FY23}^{BY} = \frac{C_{PDPM,FY23}^{BY}}{C_{PDPM,BY}^{BY}}
$$